## TOOVIL 公交机场15线 (六里桥线)的时间表和线路图

# B机场15线 (六里桥线) 六<sub>里桥</sub> Production of the policy of the policy of the policy of the policy of the policy of the policy

公交机场15 (六里桥线)((六里桥))共有2条行车路线。工作日的服务时间为: (1) 六里桥: 08:00 - 21:00(2) 首都机场: 07:00 - 19:00 使用Moovit找到公交机场15线 (六里桥线)离你最近的站点,以及公交机场15线 (六里桥线)下班车的到站时间。

#### 方向**:** 六里桥

13 站 [查看时间表](https://moovitapp.com/beijing___%E5%8C%97%E4%BA%AC-3160/lines/%E6%9C%BA%E5%9C%BA15%E7%BA%BF_%E5%85%AD%E9%87%8C%E6%A1%A5%E7%BA%BF/455052/1583686/zh-cn?ref=2&poiType=line&customerId=4908&af_sub8=%2Findex%2Fzh-cn%2Fline-pdf-Beijing___%25E5%258C%2597%25E4%25BA%25AC-3160-855782-455052&utm_source=line_pdf&utm_medium=organic&utm_term=%E5%85%AD%E9%87%8C%E6%A1%A5)

首都机场(3号航站楼)

首都机场2号航站楼

首都机场一号航站楼

西直门外

动物园

白石桥东

二里沟

甘家口北

茂林居

世纪坛

西客站北广场(临时站)

六里桥南

六里桥长途站

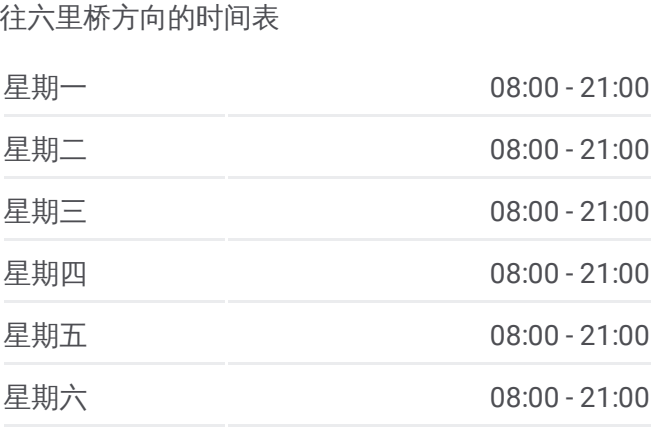

星期日 08:00 - 21:00

公交机场**15**线 **(**六里桥线**)**的信息 方向**:** 六里桥 站点数量**:** 13 行车时间**:** 77 分 途经站点**:**

公交机场**15**线 **(**六里桥线**)**的时间表

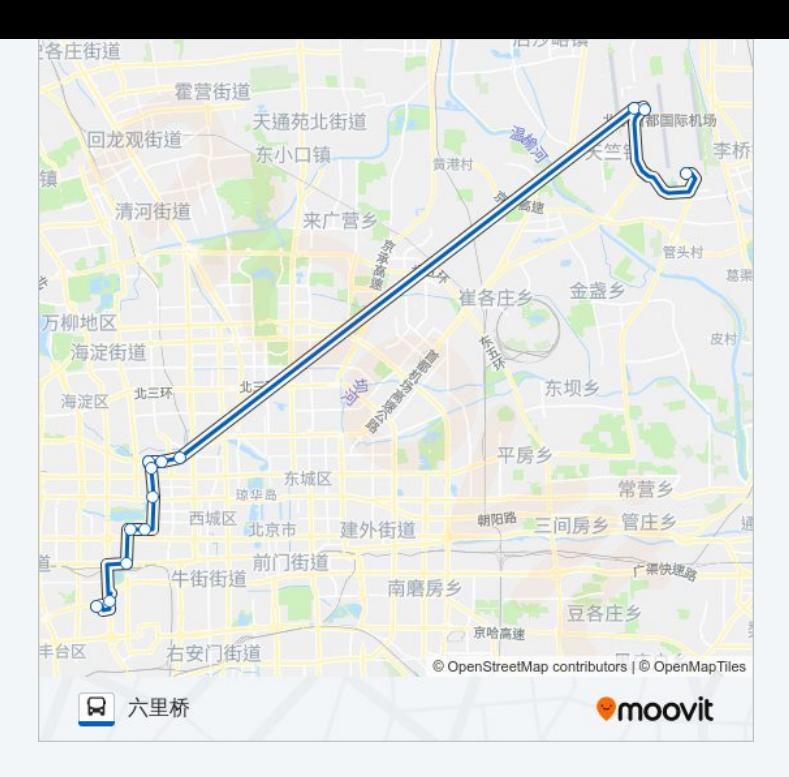

### 方向 **:** 首都机场 9 站

[查看时间表](https://moovitapp.com/beijing___%E5%8C%97%E4%BA%AC-3160/lines/%E6%9C%BA%E5%9C%BA15%E7%BA%BF_%E5%85%AD%E9%87%8C%E6%A1%A5%E7%BA%BF/455052/1583687/zh-cn?ref=2&poiType=line&customerId=4908&af_sub8=%2Findex%2Fzh-cn%2Fline-pdf-Beijing___%25E5%258C%2597%25E4%25BA%25AC-3160-855782-455052&utm_source=line_pdf&utm_medium=organic&utm_term=%E5%85%AD%E9%87%8C%E6%A1%A5)

西客站北广场(临时站)

甘家口

二里沟

动物园枢纽站

西直门外(金茂大厦)

首都机场 2号航站楼

首都机场一号航站楼

首都机场 ( 3号航站楼 )

### 公交机场 **1 5** 线 **(**六里桥线 **)**的时间表

往首都机场方向的时间表

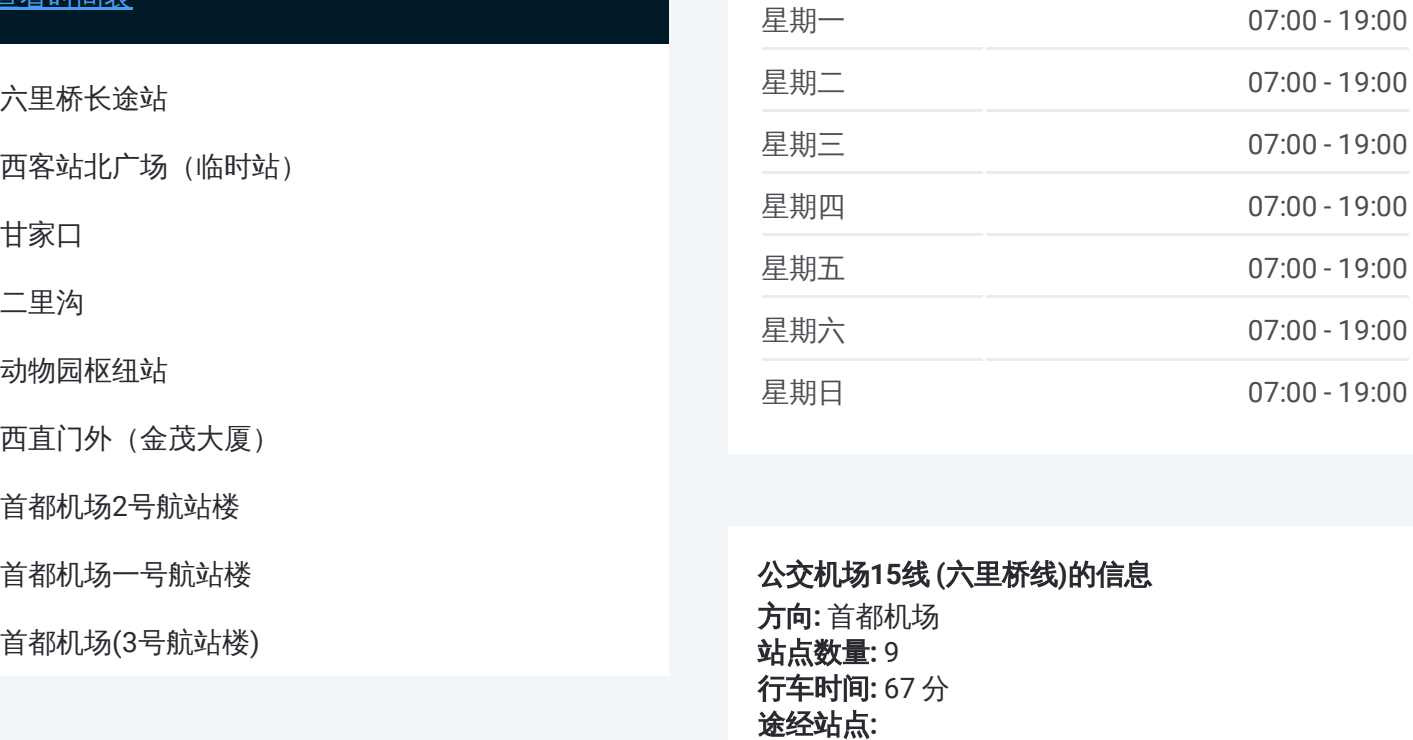

### 公交机场 **1 5** 线 **(**六里桥线 **)**的信息

方向 **:** 首都机场 站点数量 **:**9 **行车时间:** 67 分 途经站点:

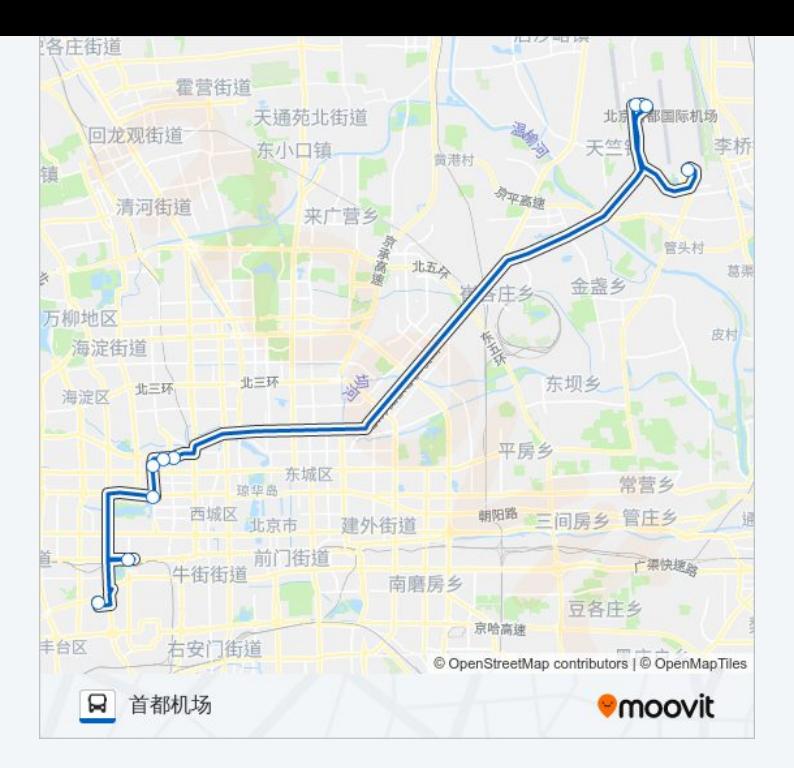

你可以在moovitapp.com下载公交机场15线 (六里桥线)的PDF时间表和线路 图。使用Moovit[应用程式](https://moovitapp.com/beijing___%E5%8C%97%E4%BA%AC-3160/lines/%E6%9C%BA%E5%9C%BA15%E7%BA%BF_%E5%85%AD%E9%87%8C%E6%A1%A5%E7%BA%BF/455052/1583686/zh-cn?ref=2&poiType=line&customerId=4908&af_sub8=%2Findex%2Fzh-cn%2Fline-pdf-Beijing___%25E5%258C%2597%25E4%25BA%25AC-3160-855782-455052&utm_source=line_pdf&utm_medium=organic&utm_term=%E5%85%AD%E9%87%8C%E6%A1%A5)查询北京的实时公交、列车时刻表以及公共交通出 行指南。

关于[Moovit](https://editor.moovitapp.com/web/community?campaign=line_pdf&utm_source=line_pdf&utm_medium=organic&utm_term=%E5%85%AD%E9%87%8C%E6%A1%A5&lang=en) · MaaS[解决方案](https://moovit.com/maas-solutions/?utm_source=line_pdf&utm_medium=organic&utm_term=%E5%85%AD%E9%87%8C%E6%A1%A5) · [城市列表](https://moovitapp.com/index/zh-cn/%E5%85%AC%E5%85%B1%E4%BA%A4%E9%80%9A-countries?utm_source=line_pdf&utm_medium=organic&utm_term=%E5%85%AD%E9%87%8C%E6%A1%A5) · Moovit社区

© 2024 Moovit - 保留所有权利

查看实时到站时间

Web App  $\left( \begin{array}{ccc} \bullet & \bullet & \bullet \\ \bullet & \top & \ast \end{array} \right)$ 

**EXAMPLE Play**